# Federal Motor Carrier Safety Administration Safety Data Improvement Program

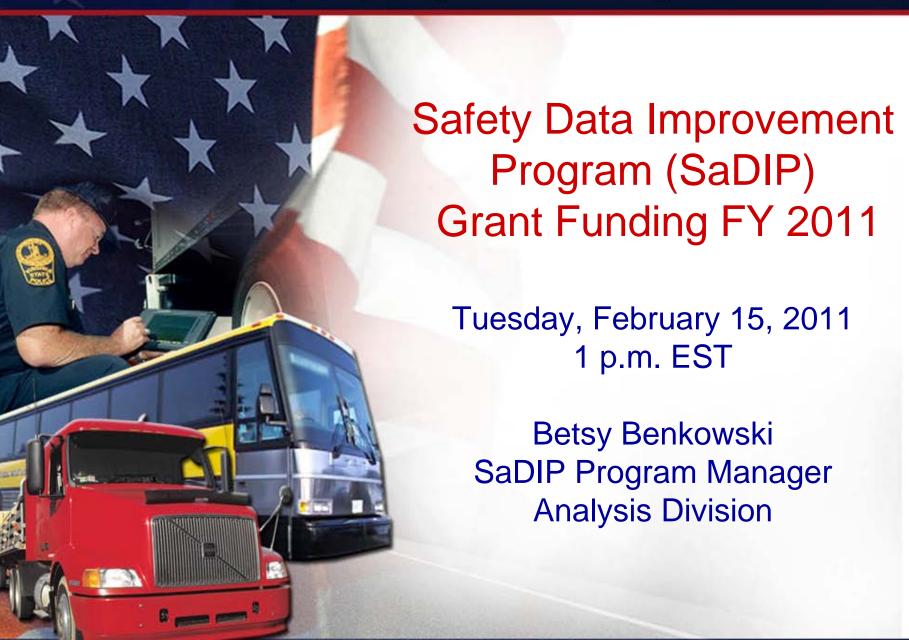

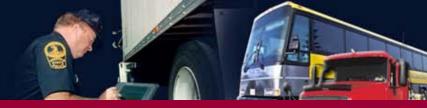

# Background

- SaDIP Authorization: Section 4128 of the SAFETEA-LU (Pub. L. 111-147, 124 Stat. 71 (2010); Pub. L. 109-59, 119 Stat. 1144 (2005))
- Funding: 80% Federal–20% State
- Discretionary Program
- Eligible Applicants:
  - All 50 States,
  - D.C., and
  - U.S. Territories

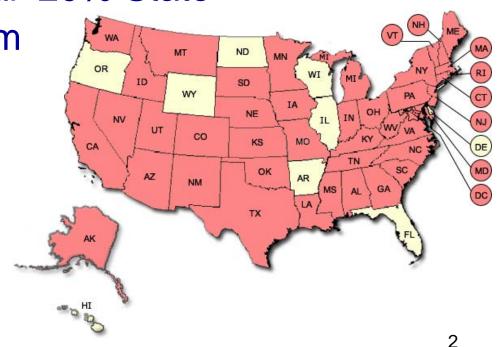

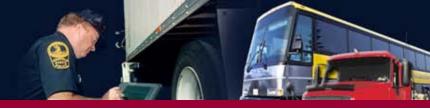

# SaDIP Grant Program

- 2006 \$2 Million 10 States
  - AL, AK, DC, ID, KS, ME, MA, MS, NH, RI
- 2007 \$3 Million 12 States
  - AZ, CA, IN, KS, LA, ME, MD, NC, NJ, OK, RI, WA
- 2008 \$3 Million 14 States
  - AL, AZ, IA, ID, IN, KS, KY, MA, MI, NC, NM, NV, TN, VA
- 2009 \$3 Million 12 States
  - AL, AK, CT, IN, KS, LA, ME, MD, MA, MO, NE, NC
- 2010 \$3 Million 14 States
  - AL, AK, CT, GA, IA, ME, MA, MI, NM, NC, OK, RI, TN, VA

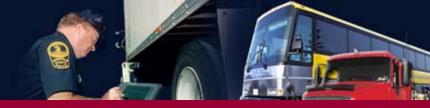

### **Current SaDIP Grant Projects**

- Hire staff to manage data quality improvement programs.
- Hire staff to code and enter CMV safety performance data.
- Revise outdated crash report forms.
- Develop software to transfer data from the State repository to SAFETYNET.
- Purchase software for field data collection and data transfer.
- Data quality initiatives designed to support the Compliance, Safety, Accountability (CSA) intervention strategies.
- Projects designed to improve the overall quality of the FMCSA MCMIS Census data.

#### Federal Motor Carrier Safety Administration Safety Data Improvement Program

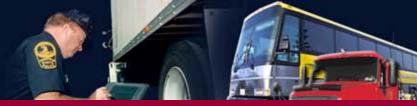

#### http://ai.fmcsa.dot.gov/DataQuality/dataquality.asp

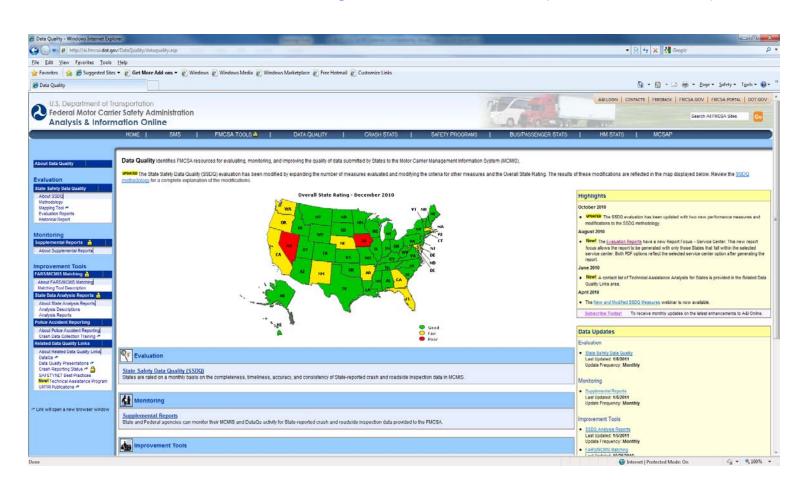

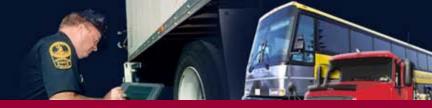

# Grants.gov Web site

- Find Grant Opportunities!
  - Basic Search: use the Catalog of Federal
    Domestic Assistance (CFDA) code for SaDIP
    20.234 or use the funding opportunity

number, FM-SAD-11-00

- Get Registered!
- Apply for Grants!
- Track Your Application!

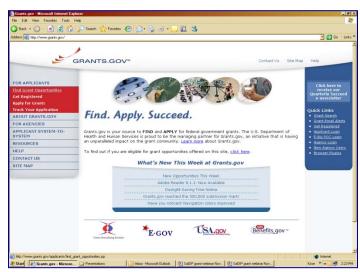

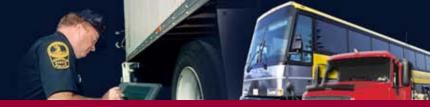

# SaDIP Application Requirements

- All Required Government Standard Forms (SF):
  - SF 424 (Standard Application for Federal Assistance).
  - SF 424A (Budget Information for Non-Construction Programs).
  - SF 424B (Assurances for Non-Construction Programs).
  - SF-GG (Grants.gov Lobbying Activity).
  - SF-LLL (If applicable, Disclosure of Lobbying Activities).
- Mandatory Attachments:
  - Attachment 1: Project Narrative.
  - Attachment 2: Line-item Budget.

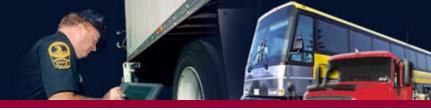

## SaDIP Application Requirements (cont'd)

- Mandatory Attachment #1: *Project Narrative:*
  - Problem statement.
  - Project goals & performance objectives.
  - Project plan.
  - Resources.
  - Performance monitoring and implementation schedule.
  - ID lead Agency.
  - ID project team.
  - Budget narrative.

- Mandatory Attachment #2: *Line-item Budget:*
  - Refer to <u>49 CFR Part 18.24</u>
     for info about acceptable
     matching and cost sharing.
  - In-kind contribution of goods or services used to meet 20% State match requirement must be verifiable from grantee's records.

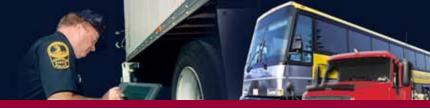

#### In-kind Contribution: Points to Remember

States using the in-kind contribution of goods or services to meet the 20% State match *must* remember:

- The contributions must be necessary and reasonable;
- The contributions must be allowable under the appropriate cost principles;
- The contribution must not already be included as an in-kind contribution for another Federal assistance program; and
- The contributions must not be drawn from another Federal grant award.

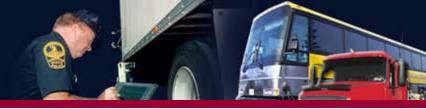

# SaDIP *Eligibility* Requirements

- Per SAFETEA-LU, a State shall be eligible for a SaDIP grant if the Secretary determines that the State has:
  - 1) Conducted a comprehensive audit of its commercial motor vehicle safety data system within the preceding 2 years; *and*
  - 2) Developed a plan that identifies and prioritizes its commercial motor vehicle safety data needs and goals; and
  - 3) Identified performance-based measures to determine progress toward those goals.

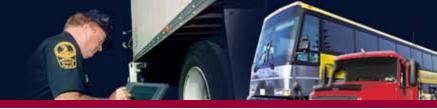

### SaDIP Project Planning – Points to Consider

- SaDIP grant applications cannot duplicate State applications for Motor Carrier Safety Assistance Program (MCSAP) High Priority funding.
- Per the MCSAP funding opportunity synopsis, States identified by FMCSA as having an overall rating of Red (improvement needed) on the SSDQ Map *must* address all data quality deficiencies before requests for other MCSAP High Priority initiatives will be considered.
- States may apply for the discretionary SaDIP grant funds to support data quality projects that complement other State projects funded in part by Basic/Incentive grant funding.

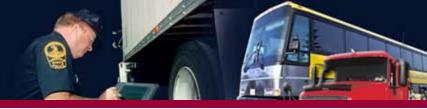

### Details to Remember

- Register early at Grants.gov
- State applications and proposals should remain valid through the date of award
- Contact your Agency's grant administrator, CFO, or business office to obtain your agency Dun & Bradstreet or "DUNS" number

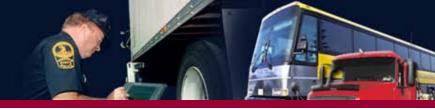

### SaDIP FY 2011 Grant Season Timeline

- Submit applications through Grants.gov by 11:59 p.m. (EST) Tuesday, March 15, 2011
- Grant Awards (anticipated):
   3<sup>rd</sup> Quarter Federal FY 2011

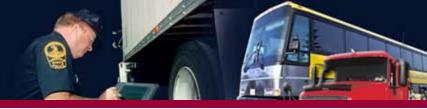

# **FMCSA Contacts**

### Program requirements/technical assistance:

Betsy Benkowski

Betsy.Benkowski@dot.gov

### Administrative/budgetary requirements:

Cim Weiss

Cim.Weiss@dot.gov

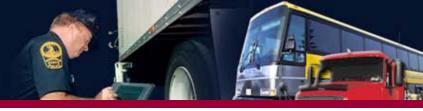

# Questions about Grants.gov

Email: support@grants.gov

Phone: 800-518-4726

Monday-Friday 7 a.m.-9 p.m. EST